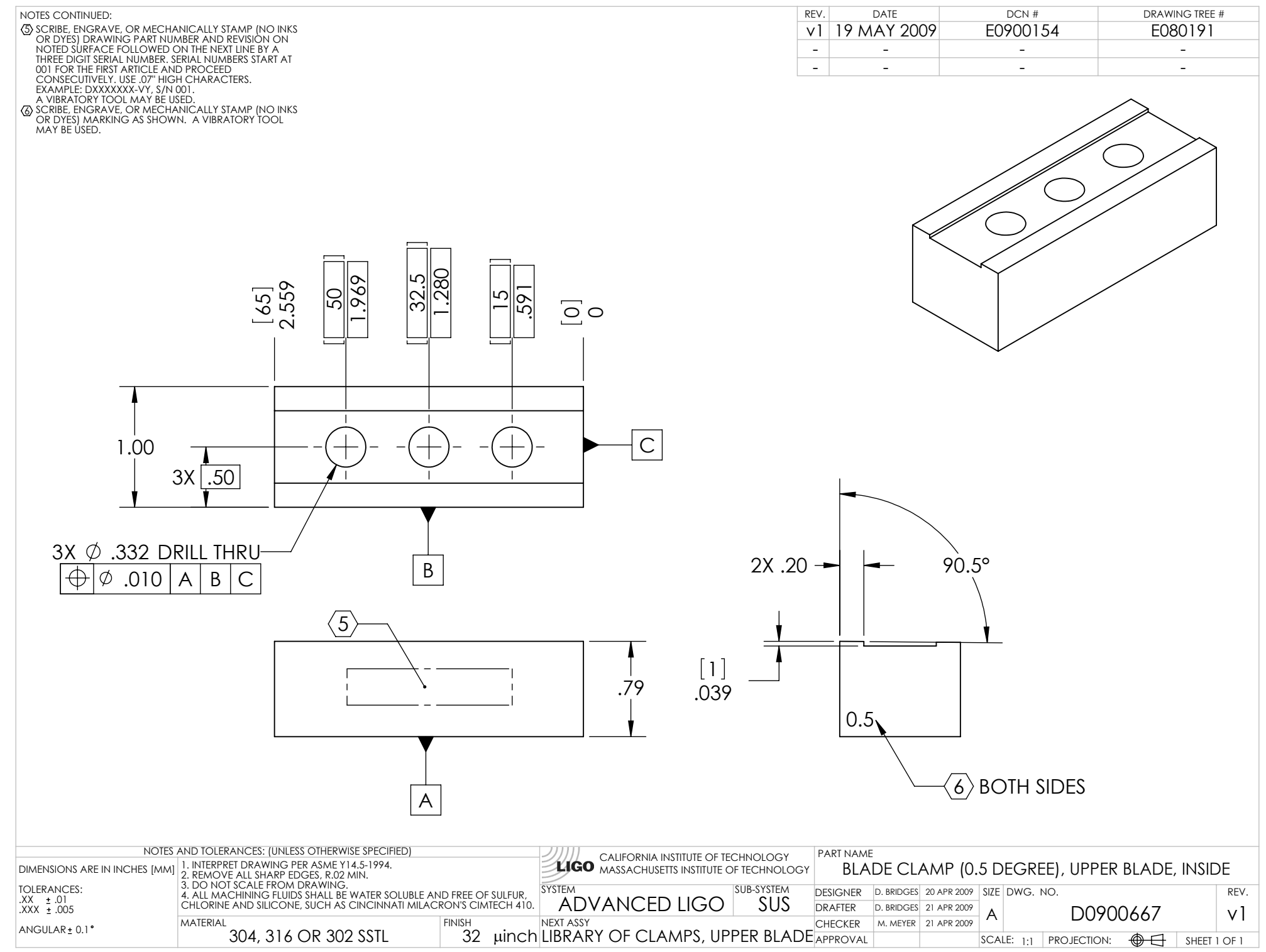

D0900667\_Advanced\_LIGO\_SUS\_HLTS\_Blade\_Clamp\_(0.5\_Degree),\_Upper\_Blade,\_Inside, PART PDM REV: X-003, DRAWING PDM REV: X-004